# Параметрическое моделирование зданий: основа технологии ВІМ

В данном документе кратко описывается параметрическое моделирование зданий, приводятся критерии, которым должна удовлетворять архитектурная САПР, поддерживающая параметрическое моделирование, а также объясняется, почему параметризация так важна для информационного моделирования зданий.

# Что такое параметрическое моделирование?

Ранее для построения моделей проектировщики использовали элементы геометрии с известными значениями координат. Их ручное редактирование было трудоемким процессом и часто приводило к ошибкам. Техническая документация создавалась путем извлечения значений координат элементов модели и создания 2D чертежей на их основе. По мере совершенствования методов компьютерной обработки стало возможным объединять отдельные графические элементы, формируя из них более сложные компоненты (стены, проемы и т.п.).. Модели становились более интеллектуальными, а их редактирование упрощалось. Появилась возможность создавать элементы моделей сложной формы на основе поверхностей и тел.

Однако результатом все равно оставалась модель с явными координатами элементов, которую было сложно редактировать. Модель практически не имела связи с чертежами, созданными на ее основе: при изменении модели их приходилось формировать заново.

Затем появились системы, поддерживающие параметрическое моделирование, суть которого — в параметризации элементов модели. Параметры определяют поведение каждого элемента модели и его взаимосвязь с другими элементами. Рассмотрим два примера: «диаметр этого отверстия всегда равен 2,5 см» и «центр этого отверстия расположен посредине между этими кромками» Это означает, что проектные критерии и намерения, определяемые на основе параметров, поддерживаются на протяжении всего рабочего процесса. Такой подход значительно упрощает редактирование моделей и сокращает число ошибок.

Цифровое параметрическое моделирование произвело переворот в мире САПР. САПР, поддерживающие такой способ моделирования, стали широко применяться при машиностроительном проектировании.

### Моделирование зданий

К сожалению, параметрические машиностроительные САПР не подходят для моделирования зданий. Они поддерживают две основные технологии распространения изменений: на основе истории изменений (с повтором операций, создающих модель или ее элементы) и вариационную (с поддержанием заданных условий для перестраиваемой геометрии). Использование этих технологий при моделировании даже небольших зданий значительно замедляет работу.

Кроме того, машиностроительные САПР требуют от пользователя связывать все элементы модели изделия зависимостями, описывающими их взаимодействие. Это оправдано при проектировании машин и механизмов, но является излишним для зданий, которые обычно состоят из сборных компонентов, связанных небольшим числом зависимостей.

Для моделирования зданий необходима параметрическая система, способная автоматически координировать любые изменения. Специально для этой цели была разработана платформа Revit®.

#### Специализированная архитектурно-строительная САПР

Revit — это платформа параметрического моделирования с контекстным механизмом изменений, поддерживающим зависимости между элементами. Одна часть зависимостей задается пользователем, другая устанавливается программой автоматически. Модель воспринимает все изменения, руководствуясь этими зависимостями. При добавлении новых компонентов в модель Revit сохраняет внутренние зависимости этих элементов, не выстраивая их, однако, в каком-то определенном порядке. Если элемент изменяется, программа сама определяет, какие связанные с ним элементы требуют модификации, и каким способом это нужно делать.

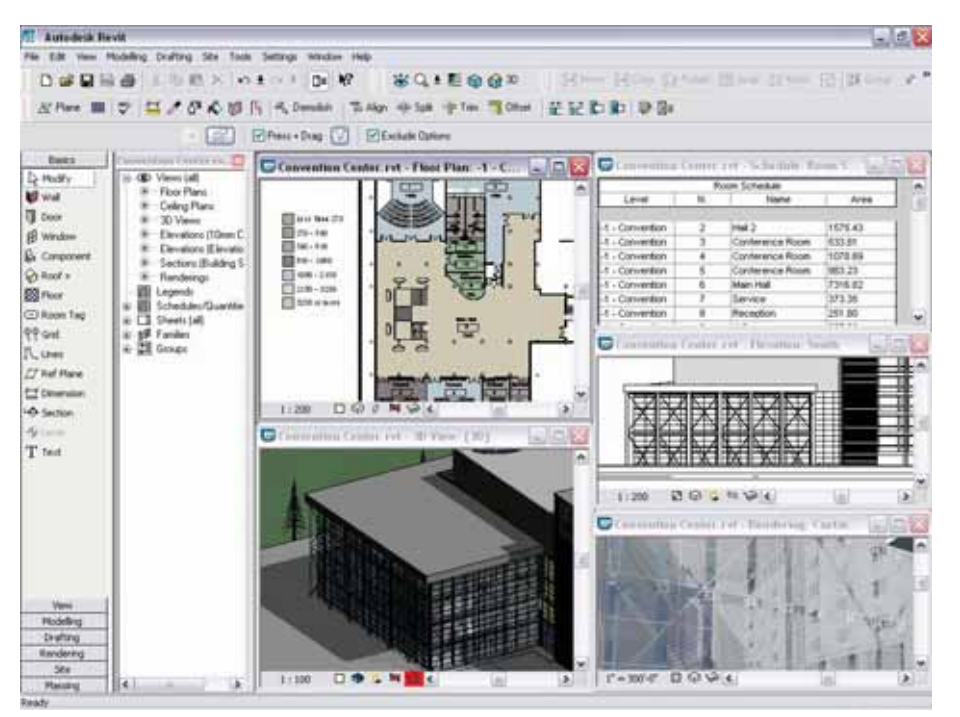

#### Рис. 1

Система информационного моделирования зданий, поддерживающая параметрическое моделирование, способна координировать все внесенные в модель изменения, в том числе произведенные в документации. Корректируются 3D виды и листы чертежей, спецификации и фасады, разрезы и планы этажей.

Такой подход оправдан при работе с моделями зданий, которые всегда создаются последовательно из отдельных элементов. Распространение изменений в моделях является выборочным и затрагивает минимальное число элементов, повышая скорость работы программы.

#### Признаки системы параметрического моделирования

Сущность архитектурного проектирования заключается в формировании и внедрении в модель зависимостей между элементами здания. По сути дела, проектирование - это процесс создания зависимостей и манипуляции ими. Параметрическое моделирование обеспечивает непосредственный доступ к зависимостям. Поэтому именно системы параметрического моделирования позволяют проектировать здания так же легко, как работать с текстом в текстовом редакторе или выполнять расчеты в электронной таблице.

Однако не все системы информационного моделирования зданий реально поддерживают параметрическое моделирование. Ниже приводятся критерии, которые помогут показать отличия параметрического моделирования от других технологий. Эти критерии позволяют проверить, поддерживает ли ваша САПР параметрическое моделирование в полном объеме.

#### 1) Кто управляет изменением элементов модели - вы или программа?

В традиционной САПР пользователь должен сам определить элементы модели, на которые распространяются изменения. Например, он может выбрать эти элементы с помощью рамки. Если элемент модели невидим или недоступен, то пользователю придется найти и обновить его вручную.

В системе параметрического моделирования, подобной Revit, пользователь может, например, просто выбрать и переместить стену на плане первого этажа. Все связанные с ней элементы будут обновлены автоматически. Крыша перемещается, сохраняя заданную зависимостью величину свеса. Наружные стены удлиняются автоматически, так как они должны всегда примыкать к перемещаемой стене. Поддержка ассоциативности элементов модели очень важна для систем информационного моделирования зданий.

#### 2) Чертежи генерируются пользователем на основе модели вручную?

Если да, то вы работаете в традиционной САПР. Некоторые программы содержат библиотеки команд или утилит, выполняющих создание/обновление чертежей и спецификаций на основе изменений, внесенных в модель здания. Однако это однонаправленная операция, и пользователи САПР должны убедиться в том, что все изменения внесены. Такие программы работают аналогично программам автоматизации бухгалтерского учета - вы должны повторить получение всех ведомостей после внесения в систему новых первичных данных, поскольку полученные до внесения данных ведомости безнадежно устарели.

Отличительным признаком параметрического моделирования является способность координировать все внесенные изменения и обеспечивать постоянную согласованность всех элементов модели. Система работает подобно электронным таблицам, изменяющим значения ячеек на основе формул. Измените модель здания, и система автоматически модифицирует все виды, чертежи и спецификации, созданные на ее основе.

#### 3) Обновляется ли разрез при перемещении линии разреза на плане?

В традиционных САПР, как правило, пояснительные элементы не включаются в состав модели. Между тем известно, что от степени интеграции пояснительных элементов и модели здания напрямую зависит связь документации с моделью. В традиционных САПР, например, размеры представляют собой обычный текст. В лучшем случае они обновляются при изменении элементов модели. В современных системах, поддерживающих координацию изменений, возможно и обратное: редактирование размерного числа приводит к соответствующему изменению элемента модели, к которой относится размер.

В традиционных САПР разрез и линия разреза представляют собой отдельные объекты. Линия разреза является обычным пояснительным элементом. В системе параметрического моделирования зданий внешний вид разреза определяется положением линии разреза. При перемещении линии разреза разрез мгновенно изменяется.

#### 4) Поддерживает ли система информационного моделирования работу с интеллектуальными объектами?

Системы моделирования, позволяющие работать с элементами модели как с отдельными объектами, сегодня широко распространены. На элементарном уровне они позволяют выделить в модели трубопроводную сеть или предметы мебели, облегчая тем самым ручные построения. Поскольку в отрасли принято связывать такие данные, как наименования и обозначения, с объектами модели. последние получили название «интеллектуальных». В некоторых случаях дополнительные данные, например значение высоты, могут влиять на геометрию объекта - данные становятся параметром, а объект параметрическим. Другие базовые зависимости, такие как зависимость подчиненных элементов модели от главных, влияют на элементы модели. Это позволяет, например, перемещать в модели стену вместе с находящимися в ней ОКНАМИ

Необходимость наличия зависимостей между всеми элементами здания ощущается сейчас наиболее остро. Сильной стороной параметрического моделирования является автоматическое управление зависимостями при каждом изменении модели.

Эффективная система параметрического моделирования поддерживает работу с объектными данными на уровне компонентов и, что еще более важно, поддерживает зависимости между всеми компонентами, пояснительными элементами и видами. Пользователь может задать условие, что дверь на лестничную клетку всегда находится на определенном расстоянии от ступеней или от другой стены. Модель содержит полную информацию о здании, а не просто отдельные объекты.

# Почему параметрическое моделирование зданий имеет такое значение

Почему параметрическое моделирование так важно при информационном моделировании зданий? Характерной чертой информационного моделирования зданий является создание и использование скоординированной, внутренне согласованной, системно-рассчитываемой информации о проектируемом здании. Получение достоверных сведений о здании является важным достоинством информационного моделирования. Поддержка параметрического моделирования в САПР, предназначенных для информационного моделирования зданий, повышает надежность, качество и внутреннюю согласованность создаваемых моделей и строительной документации.

#### Использование специализированных САПР

Revit является разработанной специально для информационного моделирования зданий платформой, в полном объеме поддерживающей параметрическое моделирование. Традиционные САПР также позволяют создавать чертежи и тонированные изображения. Однако используемые в них модели не отличаются высоким уровнем координации, внутренней согласованности и надежности, характерным для параметрического моделирования.

Традиционные САПР редко используются для информационного моделирования зданий из-за необходимости затрачивать множество усилий на внесение и согласование такой актуальной для строительства информации, как спецификации, сметы, график работ, эксплуатационные параметры и т.п.

Более совершенные САПР поддерживают работу с элементами 3D модели как с отдельными объектами и их атрибутами. Пользователи таких САПР могут создавать 2D чертежи на основе 3D моделей. Атрибуты объектов используются для создания строительной документации. Но даже такие системы позволяют создать только графическую модель здания. Для согласованного изменения модели и ее атрибутов, хранящихся в базе данных, приходится использовать дополнительные средства. Одно из таких средств — программа Solibri Model Checker, выявляющая несоответствия и ошибки в данных. Чем масштабнее проект, тем больше усилий приходится прикладывать для согласования данных, и тем выше вероятность ошибок.

Параметрическая модель здания объединяет собственно 3D модель и внешние данные. Модель корректно обновляется при изменении ее отдельных элементов. На ее основании формируется вся рабочая документация. Все элементы модели связаны зависимостями; при изменении модели документация обновляется автоматически.

Согласованное изменение модели напоминает изменение ячеек электронной таблицы, значения которых заданы формулами. Изменения в любой ячейке автоматически отражаются во всей таблице. Подобным же образом система параметрического моделирования зданий обеспечивает согласованное изменение модели здания и строительной документации в реальном времени. Формулы в электронных таблицах позволяют автоматизировать вычисления на основе внесенных изменений. Системы параметрического моделирования зданий ведут себя аналогично, автоматизируя выпуск строительной документации.

Двунаправленная ассоциативность и мгновенное внесение изменений в модель повышают качество проектирования и упрощают рутинную работу, связанную с проектированием, расчетами и формированием документации.

#### Сущность проектирования

Параметрическое моделирование зданий позволяет сосредоточиться непосредственно на проектировании. Кроме упрощения самого процесса проектирования, простота редактирования параметрической модели позволяет более тщательно исследовать возможные варианты проекта, что ведет к повышению его качества.

Revit обеспечивает оптимизацию процесса проектирования, позволяя архитектору выбрать наиболее эффективное проектное решение, все возможные варианты которого хранятся в одной модели. Пользователь может включить или отключить визуализацию, подготовку спецификаций и расчеты для различных вариантов проекта. Система поддерживает взаимосвязи внутри каждого варианта проекта и выполняет автоматически согласованное изменение элементов модели.

Параметрическое моделирование зданий: основа технологии ВІМ

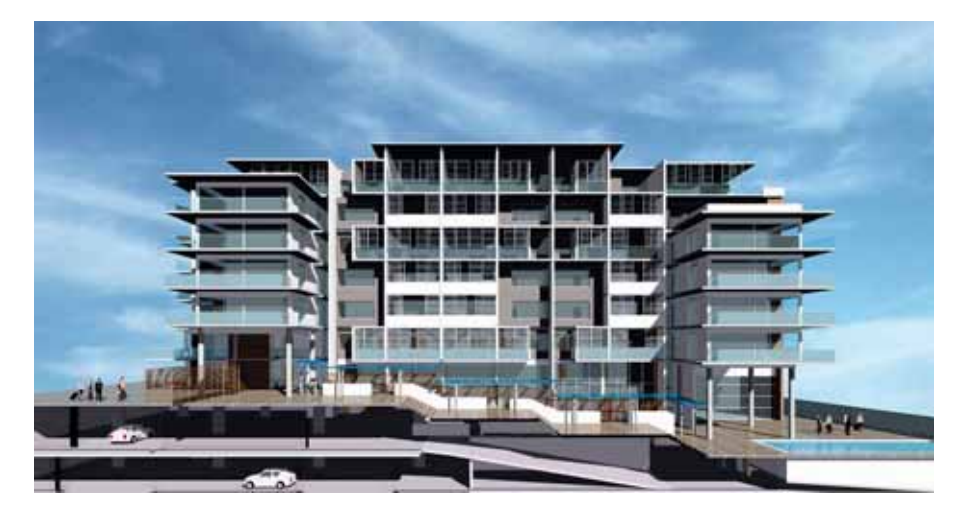

#### Рис. 2

Параметрическое моделирование повышает степень детализации моделей зданий. Модель на рисунке разработана австралийской компанией Architectus (www.architectus.com.au).

# Выполнение расчетов

На сегодняшний день большинство моделей не содержат достаточного количества информации для расчета эксплуатационных характеристик зданий. Это относится к моделям, разработанным в традиционных САПР. Пользователи таких САПР вынуждены производить расчеты вручную, затрачивая много времени и средств.

Параметрическая модель здания облегчает задачу, так как содержит все данные, необходимые для выполнения расчетов. Детальная и надежная модель позволяет осуществлять их уже на ранних стадиях проектирования. Проектировщики могут сами рассчитывать энергопотребление, изменяя конструкцию здания в соответствии с полученными результатами.

# Документация

По мнению специалистов компании Autodesk, только использование специализированных архитектурных САПР, поддерживающих параметрическое моделирование, позволяет быстро получать точную и надежную рабочую документацию. Такие САПР выполняют согласованное изменение модели и документации на ее основе, позволяя уделять больше времени творческой стороне проектирования. Встроенные возможности внесения изменений крайне важны для обеспечения качества документации.

### Надежная платформа для информационного моделирования зданий

Технология компьютерного моделирования зданий применяется достаточно давно. В последнее время особый интерес вызывает информационное моделирование, обеспечивающее новые возможности повышения эффективности и роста конкурентоспособности организаций. Однако не все САПР пригодны для информационного моделирования зданий.

Наилучшие результаты обеспечивает применение специализированных архитектурных САПР, поддерживающих параметрическое моделирование.

# О платформе Revit

Платформа Revit компании Autodesk специально предназначена для информационного моделирования зданий. На основе этой платформы созданы CAПP Revit Architecture, Revit Structure и Revit MEP, которые позволяют полностью автоматизировать все этапы проектирования и подготовки рабочей документации. На всех стадиях, от концептуальных эскизов до детальных строительных чертежей и спецификаций, САПР на платформе Revit обеспечивают быстрый рост конкурентоспособности, повышение

согласованности и качества работы архитекторов и всех членов проектной группы.

Revit базируется на параметрическом ядре, способном автоматически координировать любые изменения. При этом нет особой разницы, где работает пользователь — на виде модели, чертежном листе, спецификации, разрезе, плане и т.д.

Подробные сведения об информационном моделировании зданий можно найти на странице http://www.autodesk.ru/bim. Сведения о Revit и приложениях на его основе находятся на странице http://www.autodesk.ru/revit.

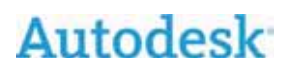

Autodesk и Revit являются либо зарегистрированными товарными знаками, либо товарными знаками компании<br>Autodesk, Inc., в США и/или других странах. Все остальные названия и товарные знаки принадлежат соответствующим владельцам. Компания Autodesk оставляет за собой право изменять характеристики продуктов в любое время без уведомления, а также не несет ответственность за возможные ошибки в данном документе. САПР предназначены для использования только квалифицированными специалистами, несущими ответственность за<br>принятие тех или иных проектных решений.

© 2007 Autodesk, Inc. Все права защищены